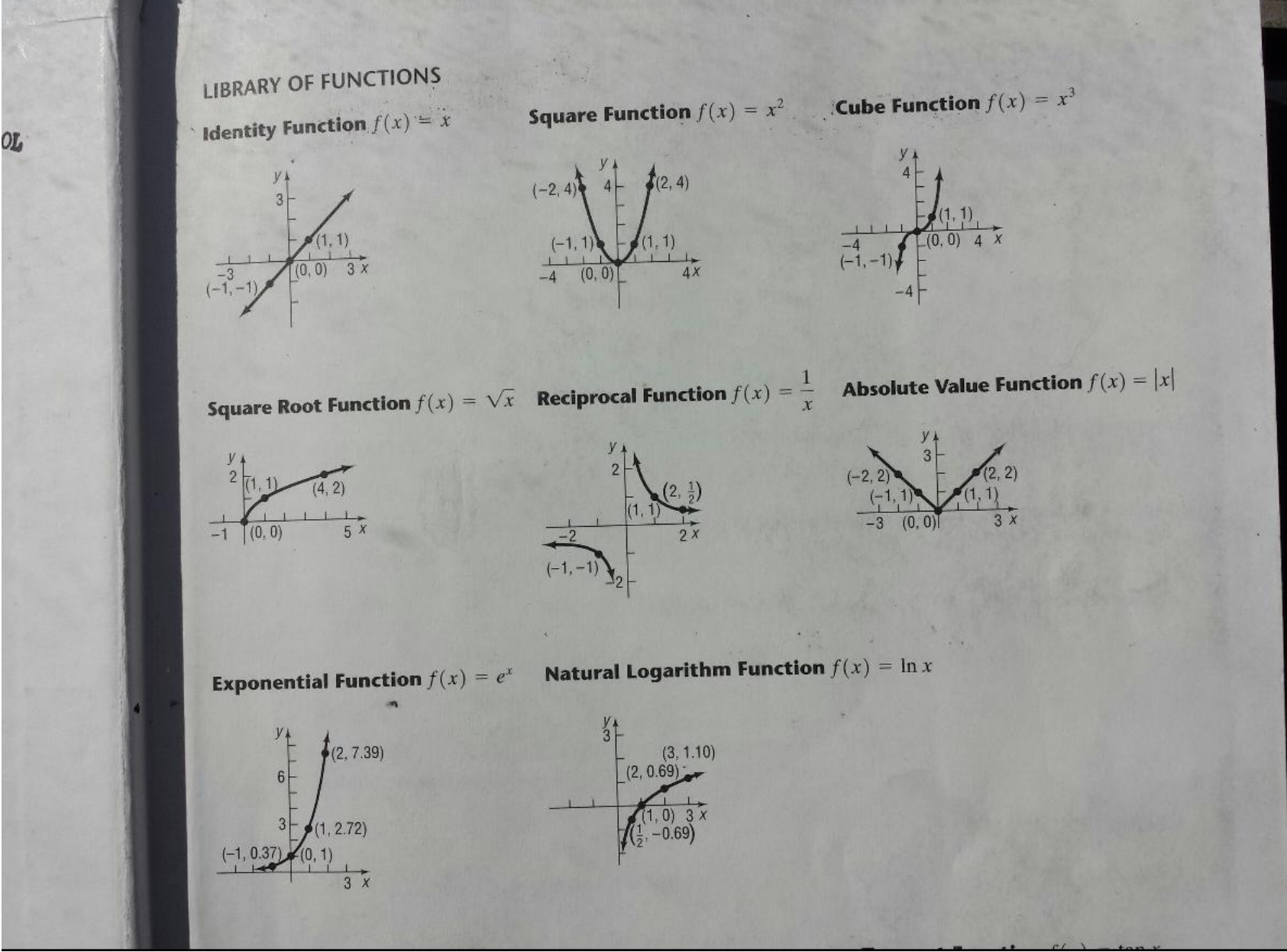

Know your Library

Least familiar: Greatest-Integer Function, also known as "floor"

 $f(x)$  = the greatest integer less than or equal to  $x$ 

 $f(3.4) = 3$  $f(-3.4) = -4$  Piecewise functions:

The potential domain is cut up into pieces.

The function is defined differently for different pieces.

The function's domain is the pieces it is defined for.

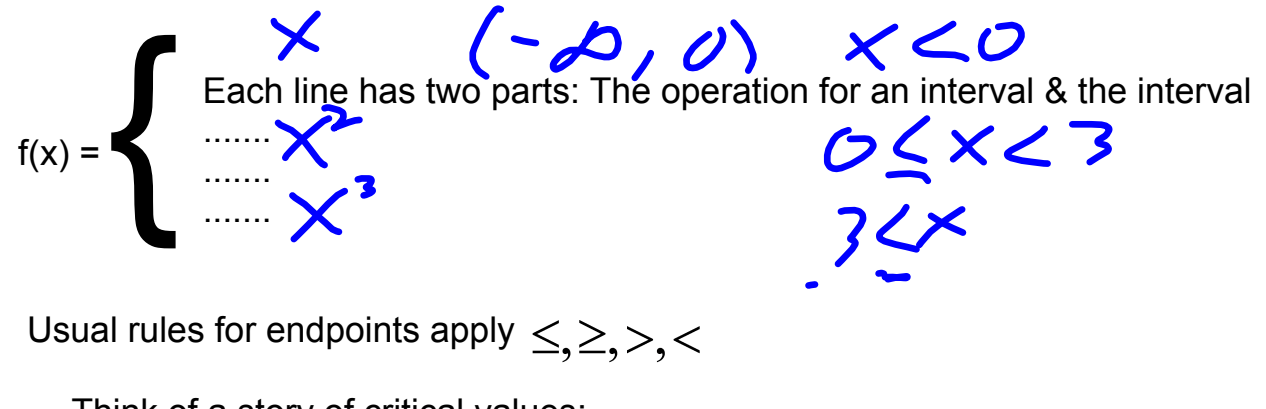

Think of a story of critical values:

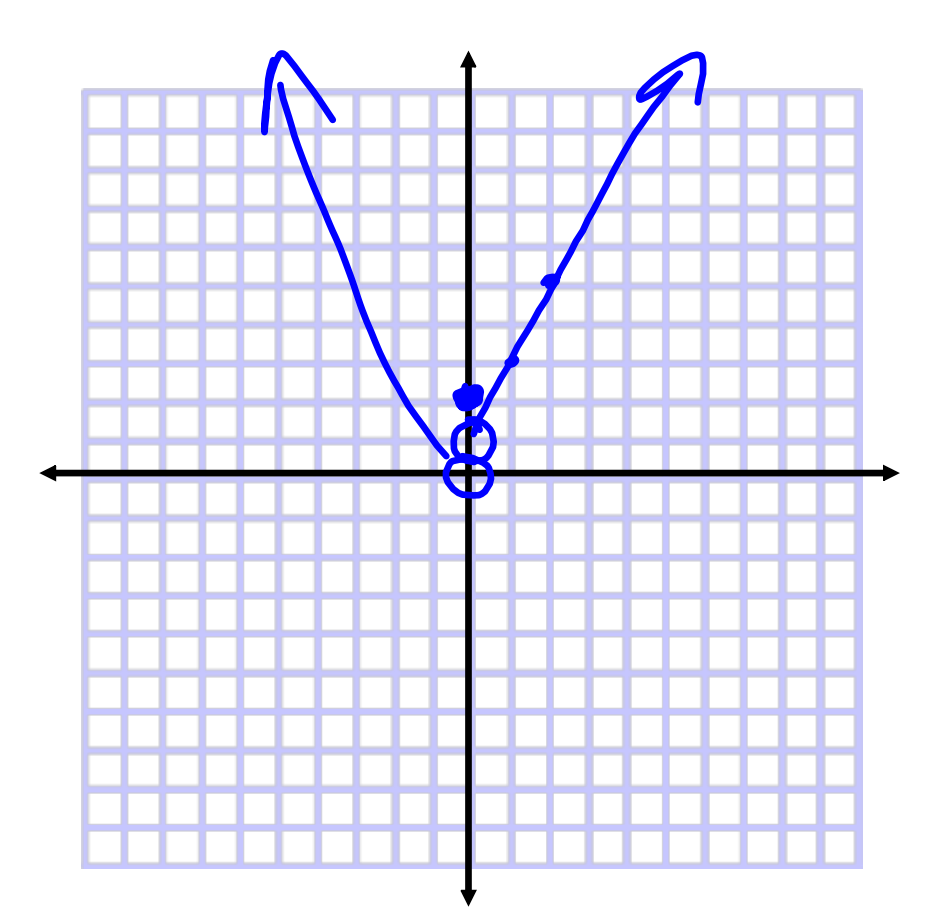

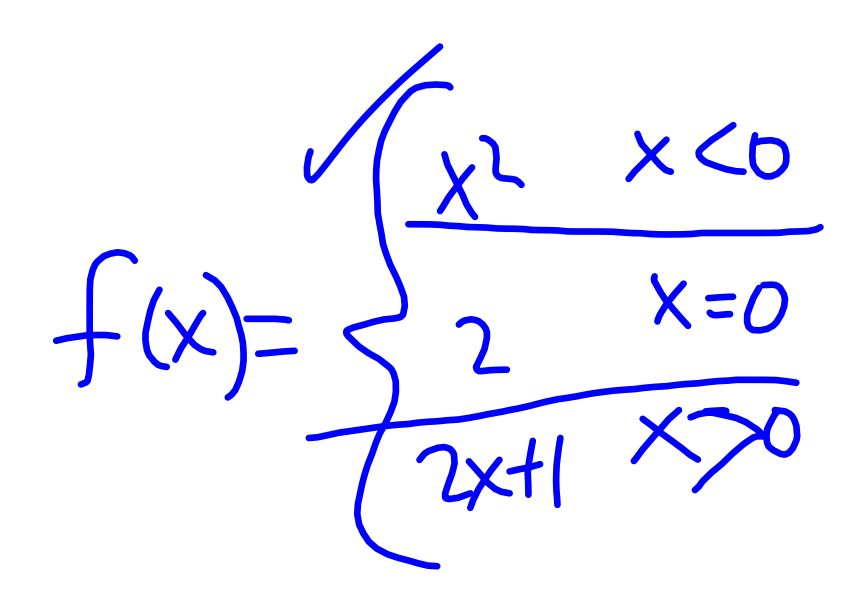

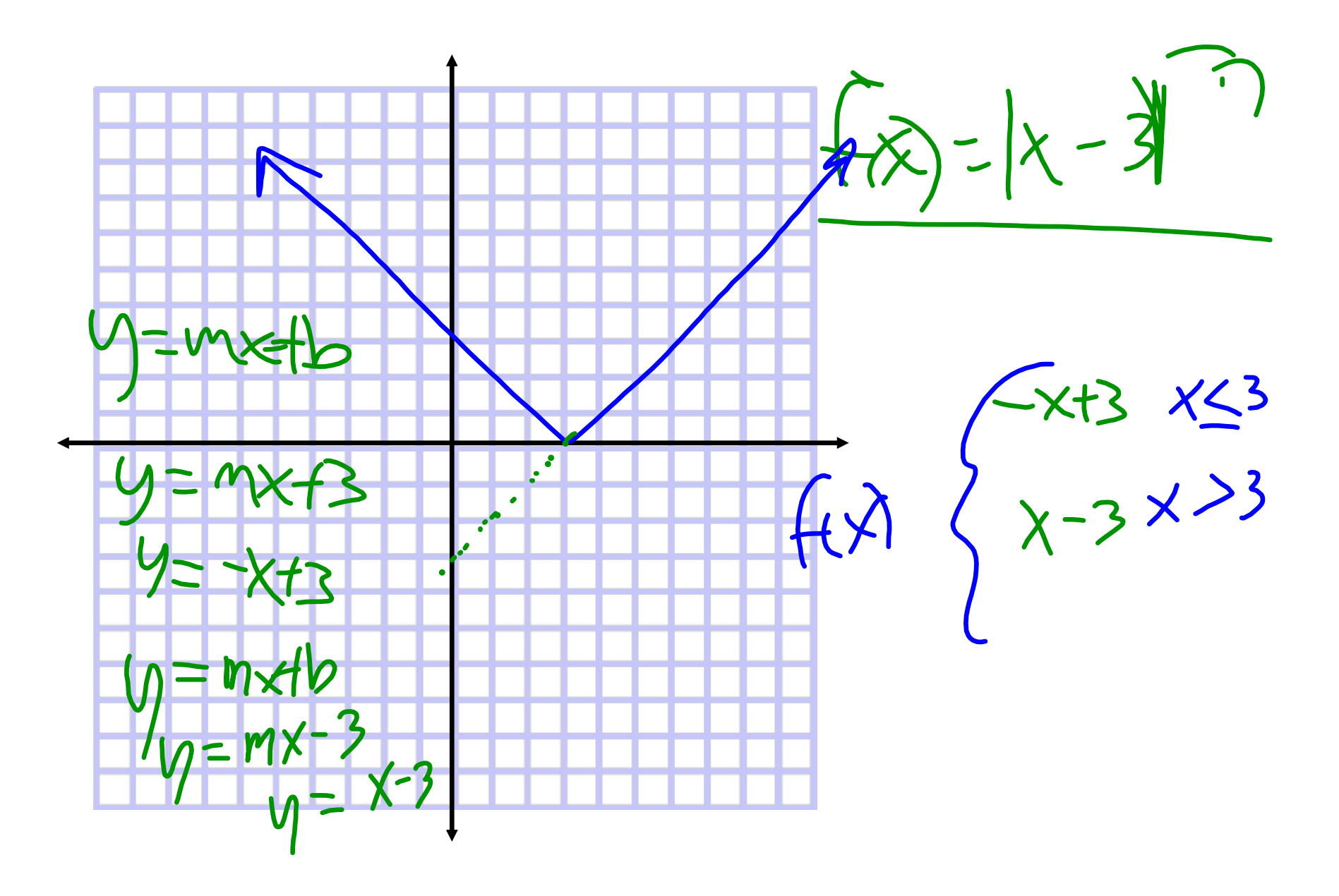

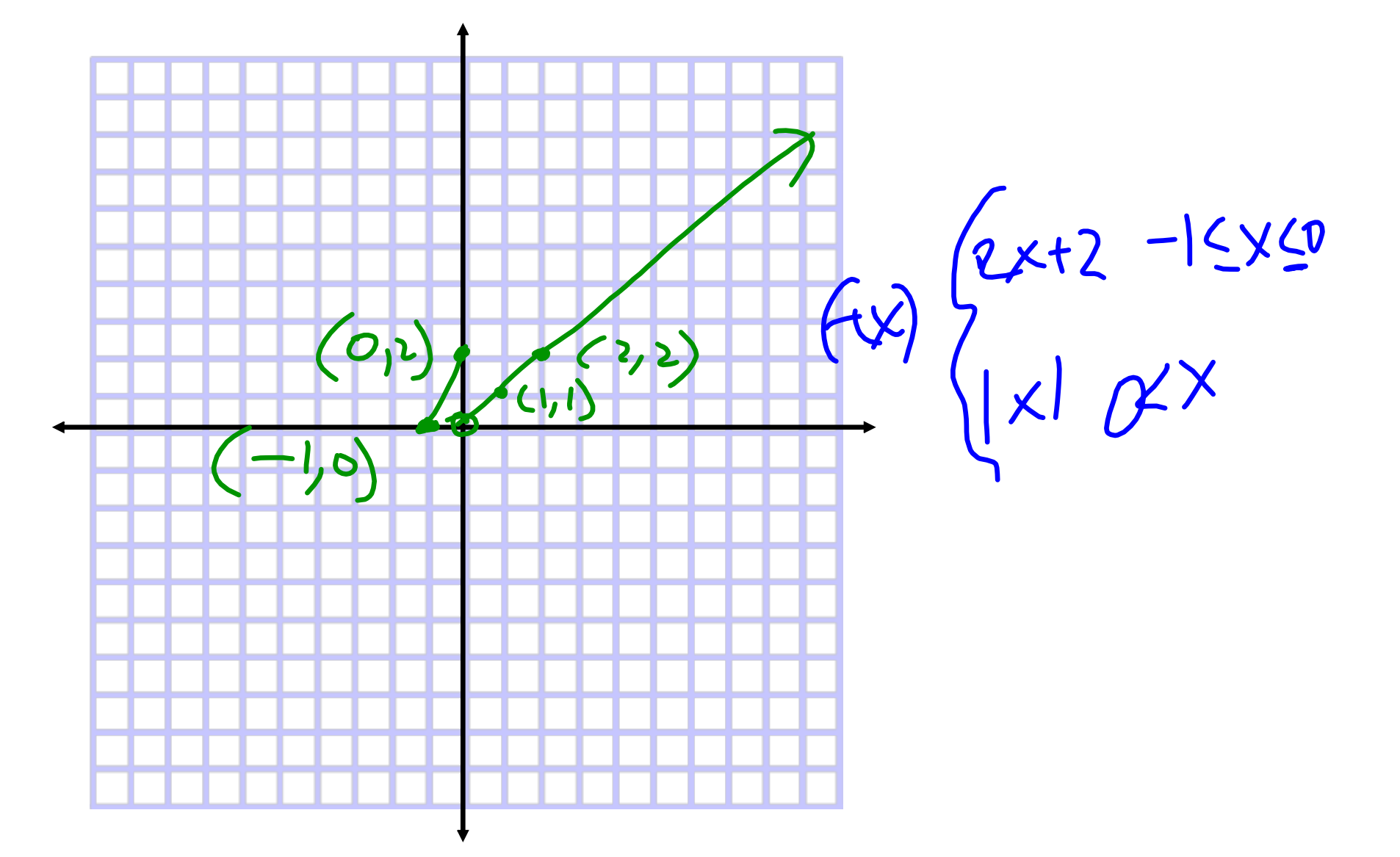

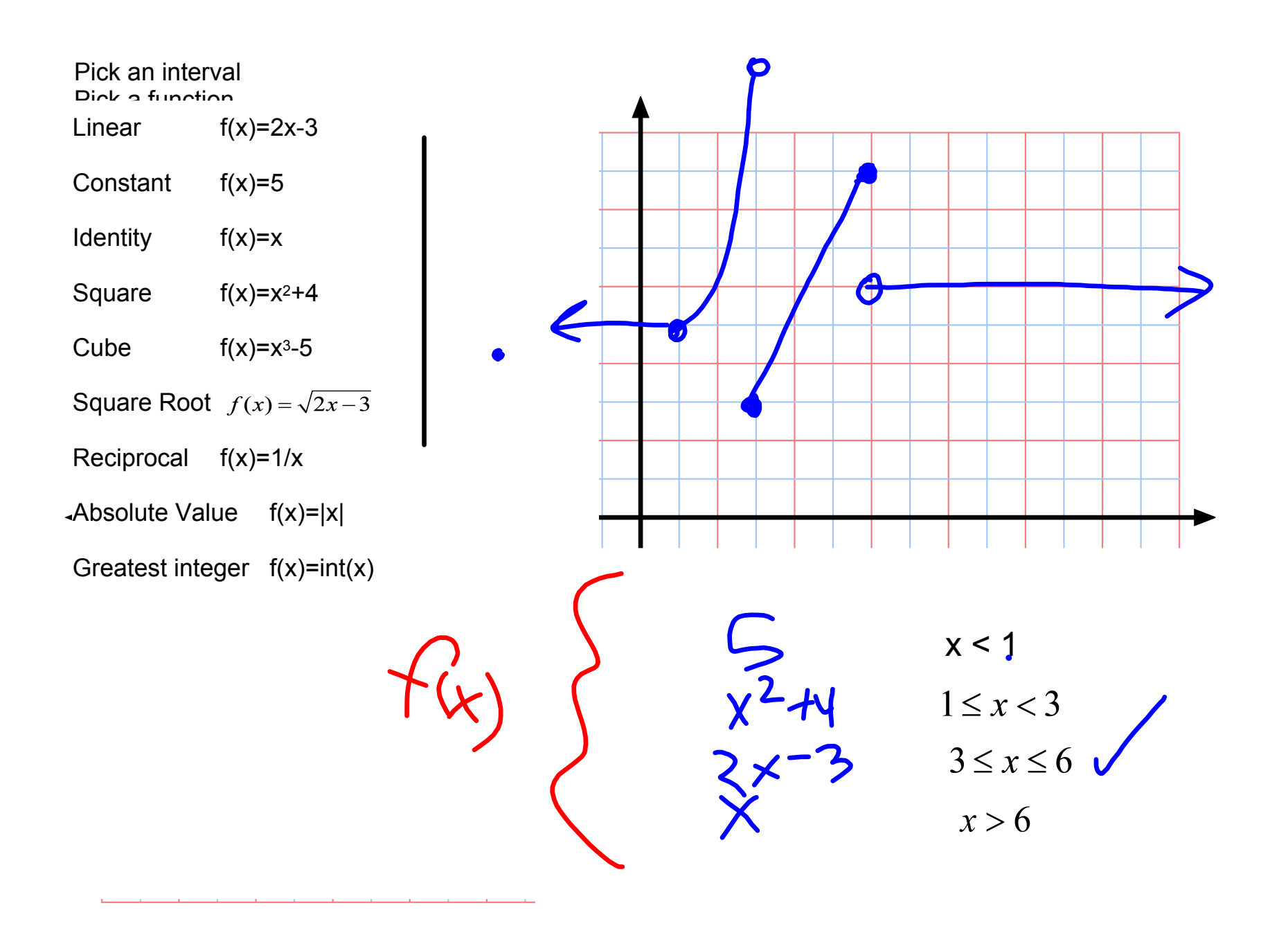

Using a piecewise function:

Evaluating f(c)

Use both parts: Restriction tells you which line to use, then use that line.

## Graphing by hand

Use both parts: Use restriction to identify critical values, connect the dots

Graphing by calculator

Use both parts: Put both on each Y line, multiplying them

$$
f(x) = \begin{cases} 2x+2 & -3 \le x < 0 \\ -3 & x = 0 \\ \sqrt{x} - 3 & x > 0 \end{cases} \qquad \begin{aligned} Y1 = ((-3 \le x) and (x < 0)) * (2x + 2) \\ Y2 = (x = 0) * (-3) \\ Y3 = (0 < x) * (\sqrt{x} - 3) \end{aligned}
$$

library8.ggb

library9.ggb